$<<3DSMAX2009$ 

 $<<$  3DS MAX 2009  $>>$ 

- 13 ISBN 9787302208129
- 10 ISBN 7302208123

出版时间:2009-7

页数:405

PDF

更多资源请访问:http://www.tushu007.com

 $<<3DSMAX2009$ 

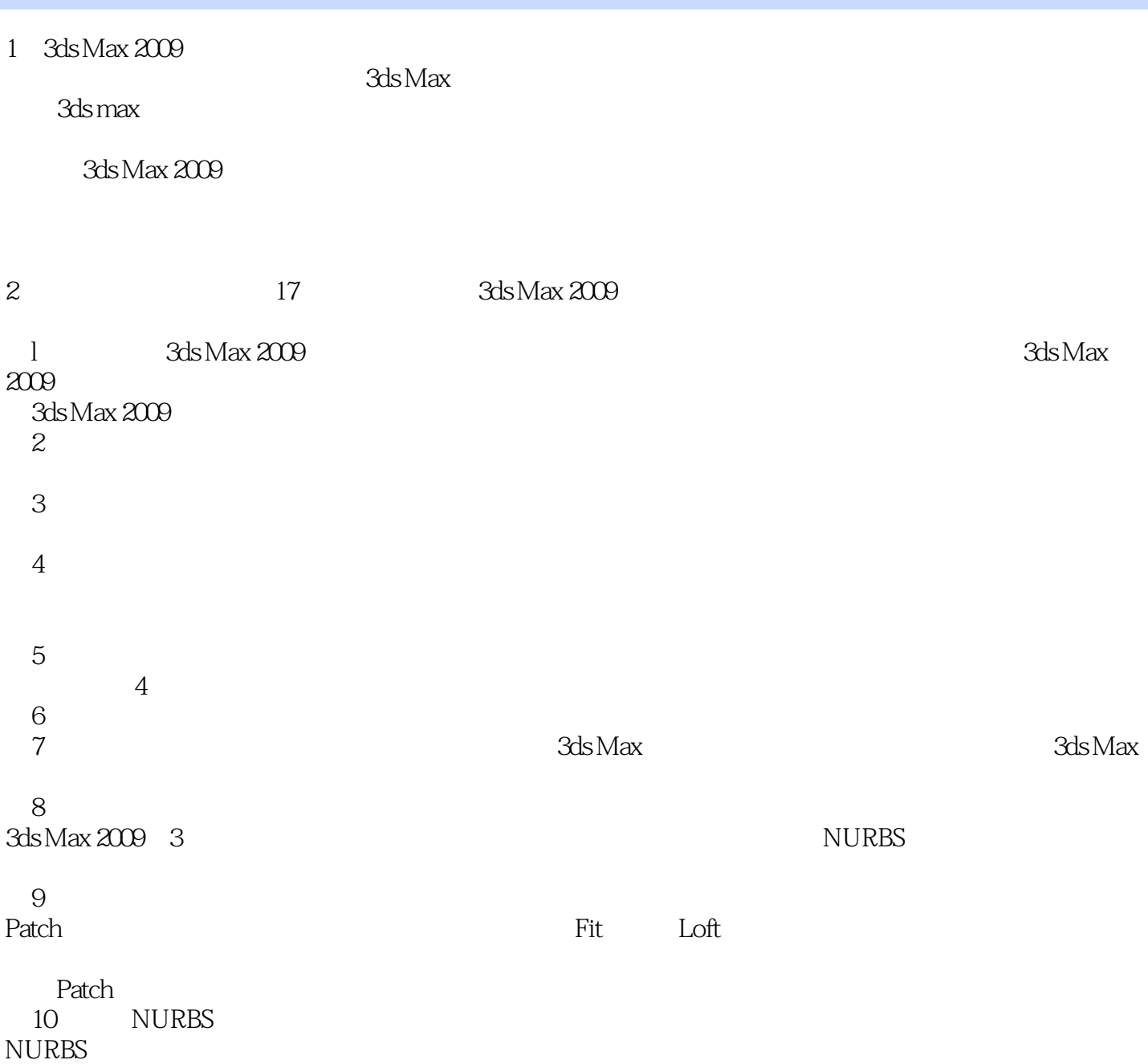

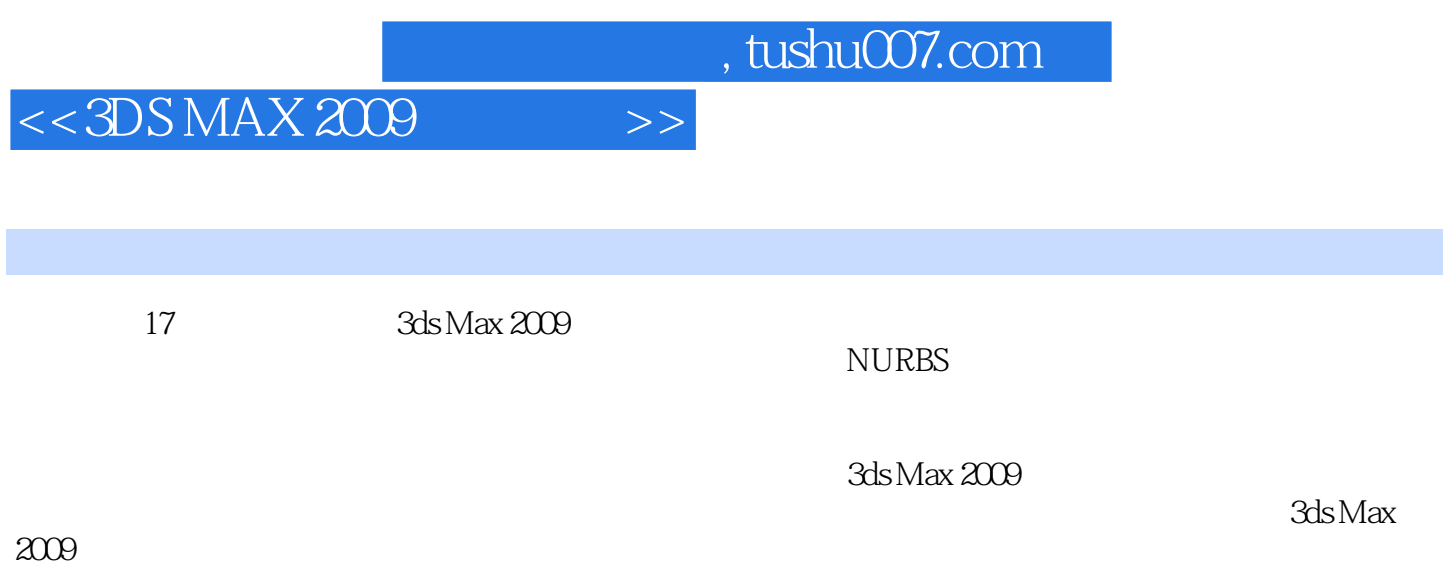

## $<< 3DS MAX 2009$  >>

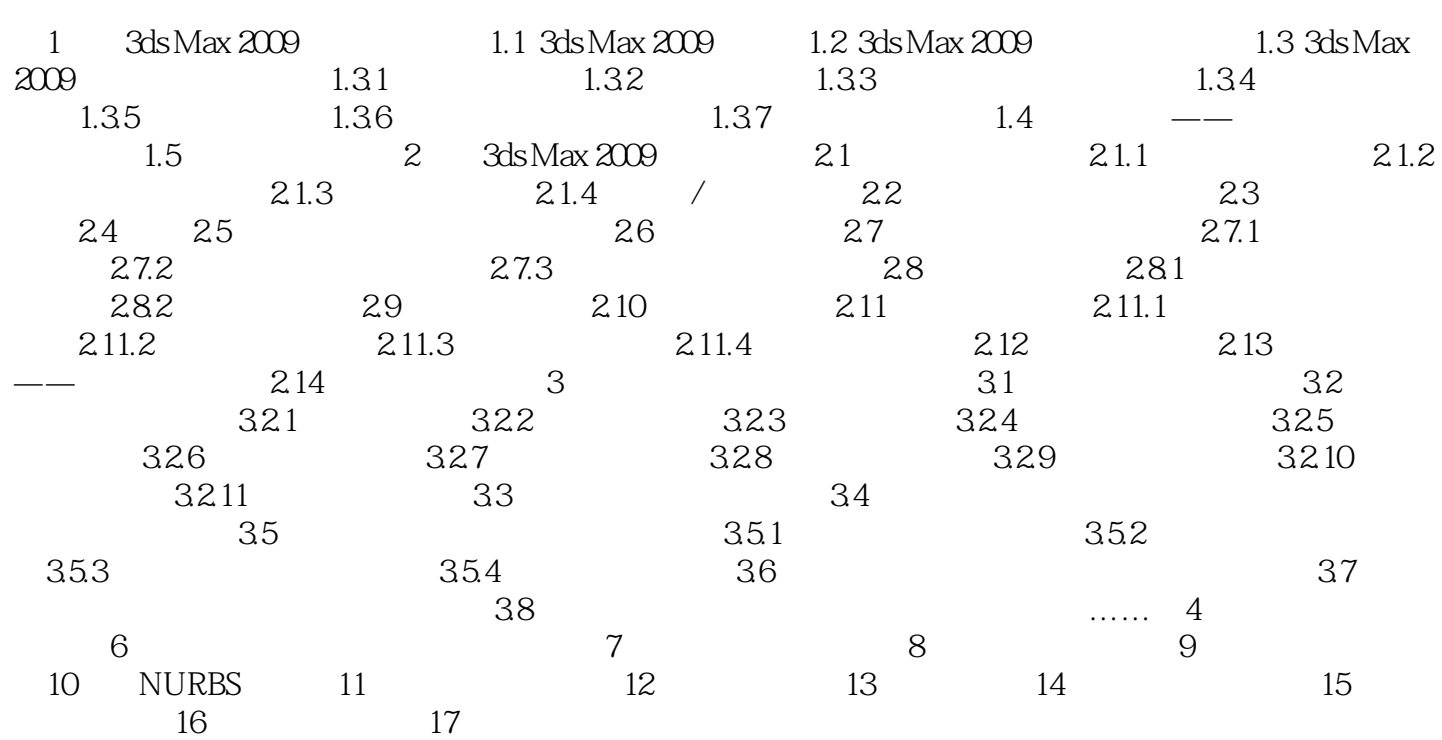

## $<<3DSMAX2009$

 $16$ 

16.1 3ds Max 2009

3ds Max 2009

3ds Max 2009 3ds Max 2009

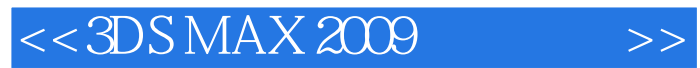

3DS MAX 2009<br>3ds Max  $3d$ s Max $30$ 3ds Max 2009

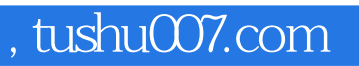

## $<<3DSMAX2009$

本站所提供下载的PDF图书仅提供预览和简介,请支持正版图书。

更多资源请访问:http://www.tushu007.com